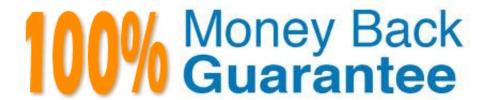

Vendor: SAP

Exam Code:P\_S4FIN\_1909

**Exam Name:** SAP Certified Application Professional - Financials in SAP S/4HANA for SAP ERP Finance Experts (SAP S/4HANA 1909)

Version: Demo

# **QUESTION 1**

Which technologies help you decrease data volume in the SAP HANA database? There are 2 correct answer to this question.

- A. Archiving
- B. Aging
- C. Indexing
- D. Mirroring

Correct Answer: AB

# **QUESTION 2**

Which transaction types can be restricted to depreciation areas in new Asset Accounting? Note: There are 2 correct answers to this question.

- A. Retirements
- B. Transfers
- C. Revaluation and new valuation
- D. Investment support

Correct Answer: CD

### **QUESTION 3**

You start your first sandbox migration and get a lot of errors. How are errors in an SAP S/4HANA migration handled? There are 2 correct answer to this question.

- A. Errors must be clarified, and uncritical errors can be ignored
- B. All errors related to closed years can be ignored.
- C. Critical errors must be resolved in the production system before Go Live.
- D. All errors must be corrected during migration to complete it.

Correct Answer: CD

# **QUESTION 4**

You are using SAP S/4HANA with account-based profitability analysis. For which objects can you activate derivation of profitability characteristics for G/L line items, without profitability segment\\'?

- A. Fixed assets
- B. Suppliers
- C. Production orders
- D. Materials

Correct Answer: C

# **QUESTION 5**

You convert a system from SAP ERP with classic G/L to SAP S/4HANA. Which activities must you perform in the productive SAP S/4HANA system before the software is installed? There are 2 correct answers to this question.

- A. Activate new Asset Accounting.
- B. Perform G/L customizing for migration.
- C. Start the RAPERB2000 asset report.
- D. Run balance sheet and G/L account balances reporting.

Correct Answer: CD

# **QUESTION 6**

Which step is automatically performed in Asset Accounting when you perform the year-end balance carryforward?

- A. The year-end closing (program RAJABS00) is executed and the previous fiscal year is closed.
- B. The depreciation for the new year is calculated and maintained per asset in table FAAT\_PLAN VALUES
- C. The plan/actual variance is calculated for the annual capital expense reporting on statistical cost elements (type 90).
- D. The depreciation run (program FAA\_DEPRECIATION\_POST) for period 12 of the fiscal year is triggered.

Correct Answer: D

#### **QUESTION 7**

In controlling. What is a mandatory customizing step when converting a system to SAP S/4HANA? Please choose the correct answer.

- A. Activate Account-based CO-PA.
- B. Create document type for CO postings.
- C. Define profit center hierarchy.
- D. Migrate the material ledger.

Release task lists

# **QUESTION 8**

| In which sequence do you create the objects required for the SAP financial closing cockpit? |
|---------------------------------------------------------------------------------------------|
| A. 1. Create task group                                                                     |
| 2. Create task lists                                                                        |
| 3 Create tasks                                                                              |
| 4. Release task lists                                                                       |
| B. 1. Define task levels                                                                    |
| 2.                                                                                          |
| Create task group                                                                           |
| 3.                                                                                          |
| Release task levels                                                                         |
| 4.                                                                                          |
| Release task group                                                                          |
| C. 1. Define closing periods                                                                |
| 2.                                                                                          |
| Create task lists                                                                           |
| 3.                                                                                          |
| Release task lists                                                                          |
| 4.                                                                                          |
| Release closing periods                                                                     |
| D. 1. Create template                                                                       |
| 2.                                                                                          |
| Create tasks                                                                                |
| 3.                                                                                          |
| Create task lists                                                                           |
| 4.                                                                                          |

Correct Answer: D

#### **QUESTION 9**

Which of the following are available methods of valuation for depreciation areas? There are 3 correct answer to this question.

- A. Define how asset values post for accounting principles.
- B. Calculate different values in a depreciation area for a specific purpose
- C. Define show values, but do NOT post any values to the G/L accounts.
- D. Calculate additional values for acquisition and product cost.
- E. Define how posting values and depreciation terms can be transferred to other areas

Correct Answer: ABE

#### **QUESTION 10**

What SAP Fiori app should be used to leverage the machine learning service for goods and invoice receipt reconciliation? Please choose the correct answer.

- A. Business Reconciliation Report
- B. Reconcile GR/IR Accounts
- C. Confirm Receipt of Goods
- D. Post Goods Receipt for inbound Delivery

Correct Answer: B

# **QUESTION 11**

After the migration to SAP S/4HANA 1709, you notice in the currency configuration of the company code that the global currency has the "Currency Is Only Available In Controlling" indicator. What might be the cause of this? Note: There are 2 correct answers to this question.

- A. Before the migration, the company code did NOT have any parallel currencies defined.
- B. Before the migration, the group currency of the controlling area was defined as a parallel currency in the company code.
- C. Before the migration, the company code was NOT linked to a controlling area.
- D. The controlling area linked to the company code was defined with currency type 20.

Correct Answer: AD

# **QUESTION 12**

At which level do you define that a G/L account is a secondary cost account?

- A. Operating concern
- B. Company code
- C. Controlling area
- D. Chart of accounts

Correct Answer: D